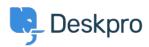

Kennisbank > Using Deskpro > Admin > Channels > How do I include ticket account addresses in emails?

## How do I include ticket account addresses in emails?

Paul Davies - 2023-09-08 - Reacties (0) - Channels

You can display the ticket email account that an email was sent from as part of an email template. In the email body, add:

{{ ticket.email\_account.use\_email\_address }}

To learn more about Email templates, take a look at our Editing Email Templates